<span id="page-0-5"></span>**mi expand —** Expand mi data

[Description](#page-0-0) [Syntax](#page-0-1) [Menu](#page-0-2) [Options](#page-0-3) [Remarks and examples](#page-0-4) [Also see](#page-1-0)

## <span id="page-0-0"></span>**Description**

mi [expand](http://www.stata.com/manuals14/dexpand.pdf#dexpand) is expand (see  $[D]$  expand) for mi data. The syntax is identical to expand except that in *range* is not allowed and the noupdate option is allowed.

mi expand *exp* replaces each observation in the dataset with n copies of the observation, where  $n$  is equal to the required expression rounded to the nearest integer. If the expression is less than 1 or equal to missing, it is interpreted as if it were 1, meaning that the observation is retained but not duplicated.

### <span id="page-0-1"></span>**Syntax**

 $\texttt{min}$  [exp](http://www.stata.com/manuals14/u13.pdf#u13Functionsandexpressions)and  $\begin{bmatrix} = \\ exp \end{bmatrix}$ *exp*  $\begin{bmatrix} if \\ \end{bmatrix}$  $\begin{bmatrix} if \\ \end{bmatrix}$  $\begin{bmatrix} if \\ \end{bmatrix}$   $\begin{bmatrix} , & \text{options} \end{bmatrix}$ 

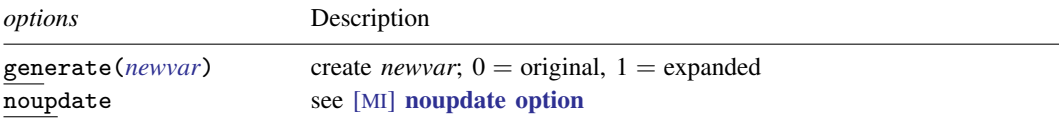

## <span id="page-0-2"></span>**Menu**

<span id="page-0-3"></span>Statistics > Multiple imputation

# **Options**

generate(*[newvar](http://www.stata.com/manuals14/u11.pdf#u11.3Namingconventions)*) creates new variable *newvar* containing 0 if the observation originally appeared in the dataset and 1 if the observation is a duplication.

<span id="page-0-4"></span>noupdate in some cases suppresses the automatic mi update this command might perform; see [MI] **[noupdate option](http://www.stata.com/manuals14/minoupdateoption.pdf#minoupdateoption)**.

## **Remarks and examples [stata.com](http://stata.com)**

mi expand amounts to performing expand on  $m = 0$ , then duplicating the result on  $m = 1$ ,  $m = 2, \ldots, m = M$ , and then combining the result back into mi format. Thus if the requested expansion specified by *exp* is a function of an imputed, passive, varying, or super-varying variable, then it is the values of the variable in  $m = 0$  that will be used to produce the result for  $m = 1$ ,  $m=2,\ldots,m=M,$  too.

# <span id="page-1-0"></span>**Also see**

- [MI] [intro](http://www.stata.com/manuals14/miintro.pdf#miintro) Introduction to mi
- [D] [expand](http://www.stata.com/manuals14/dexpand.pdf#dexpand) Duplicate observations